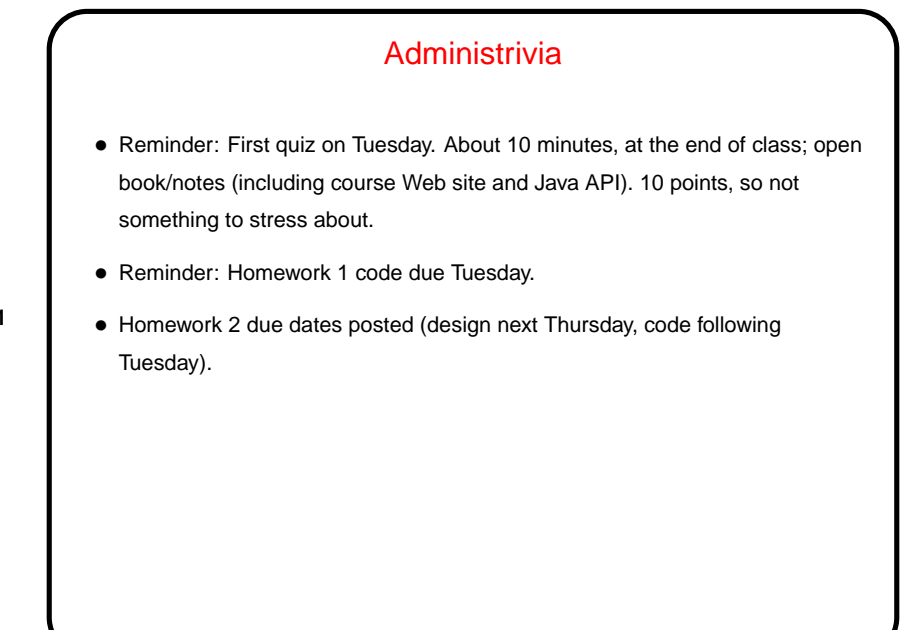

**Slide 1**

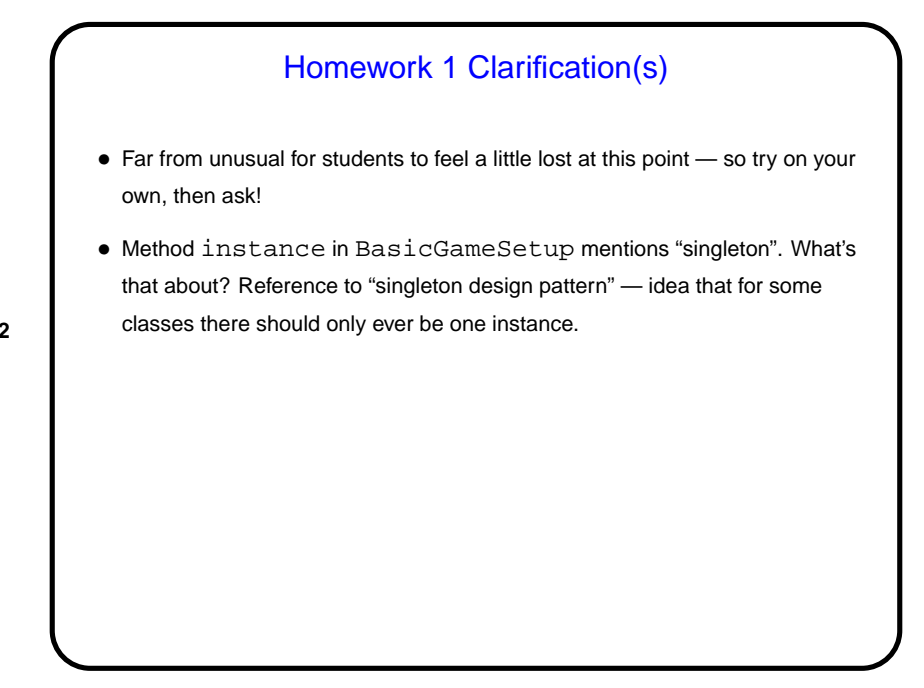

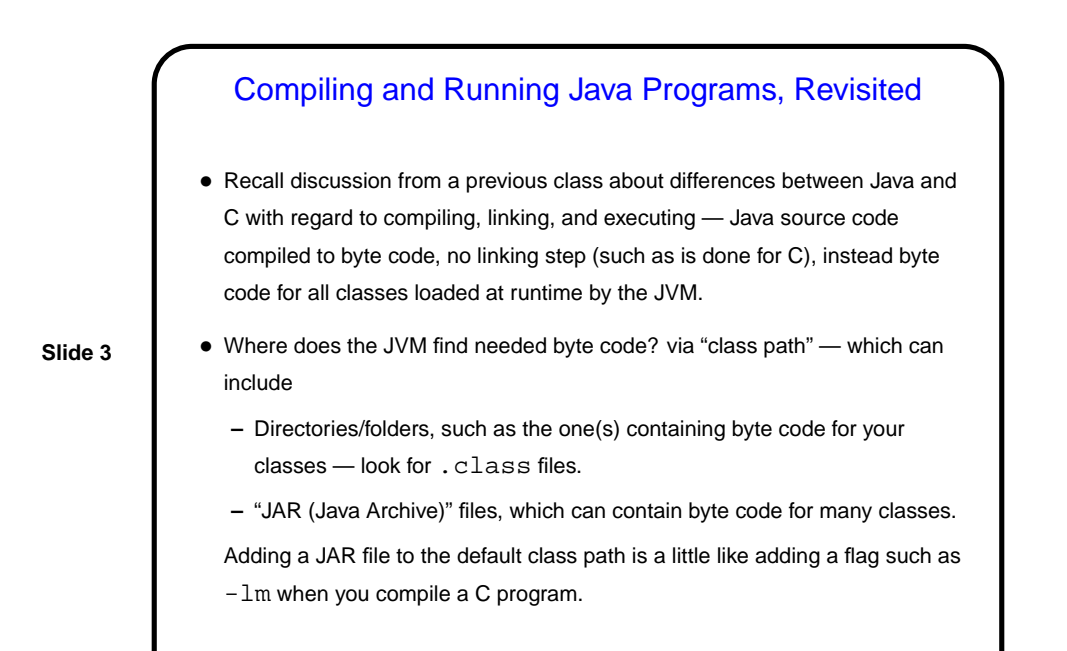

## Error Handling — The Problem • When you have a function in which something goes wrong, how do you tell the rest of the program? • Examples: **–** Calling a square-root function with a negative number. **–** Trying to open (for reading) a file that doesn't exist. **–** Trying to convert a string to an integer, when the string doesn't contain something appropriate.

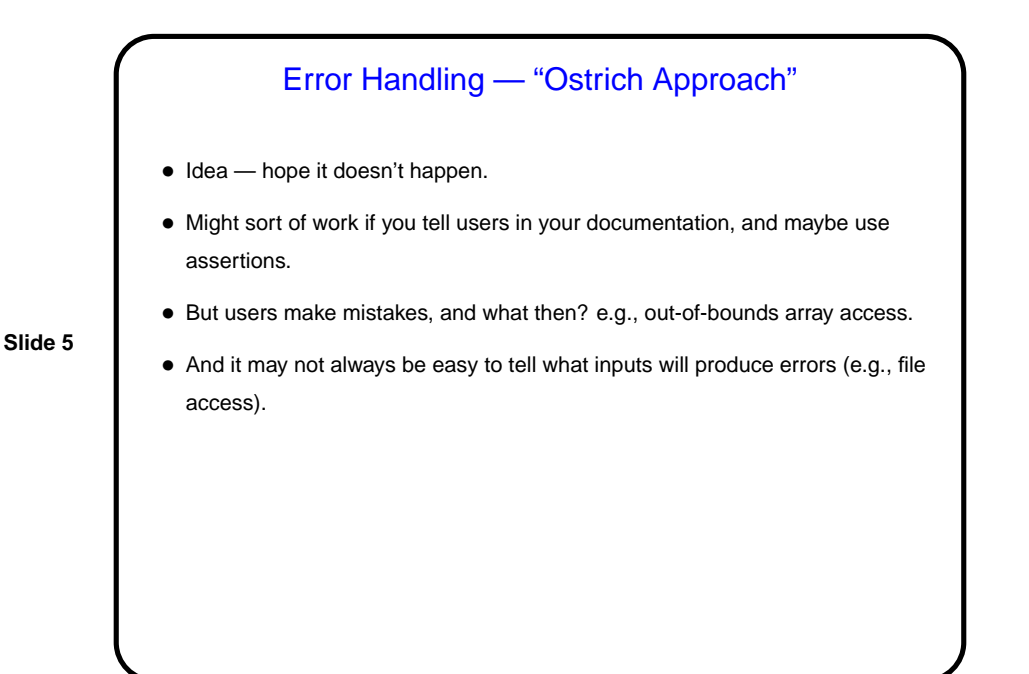

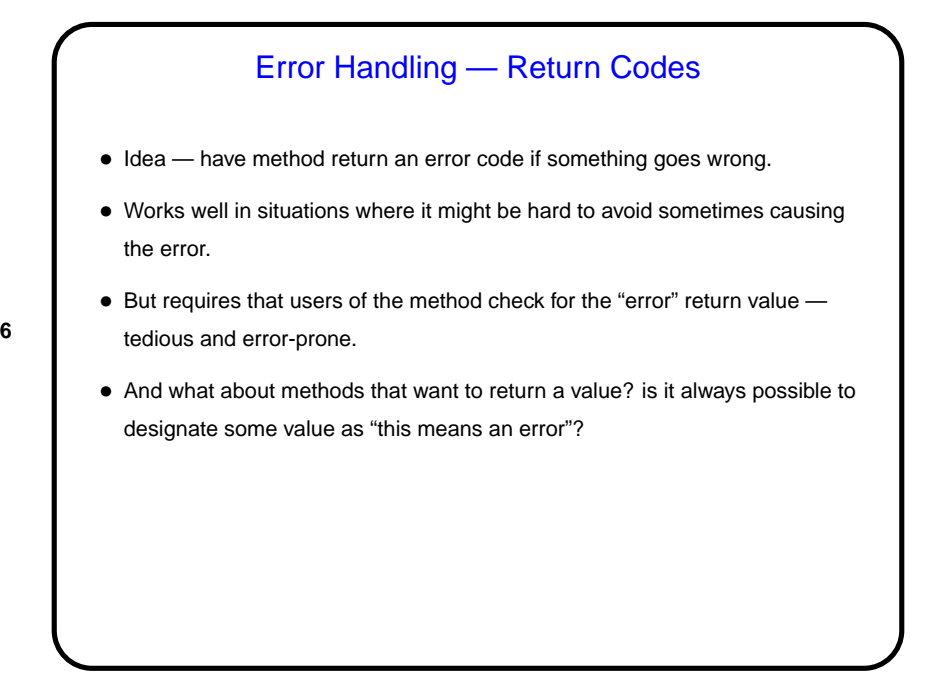

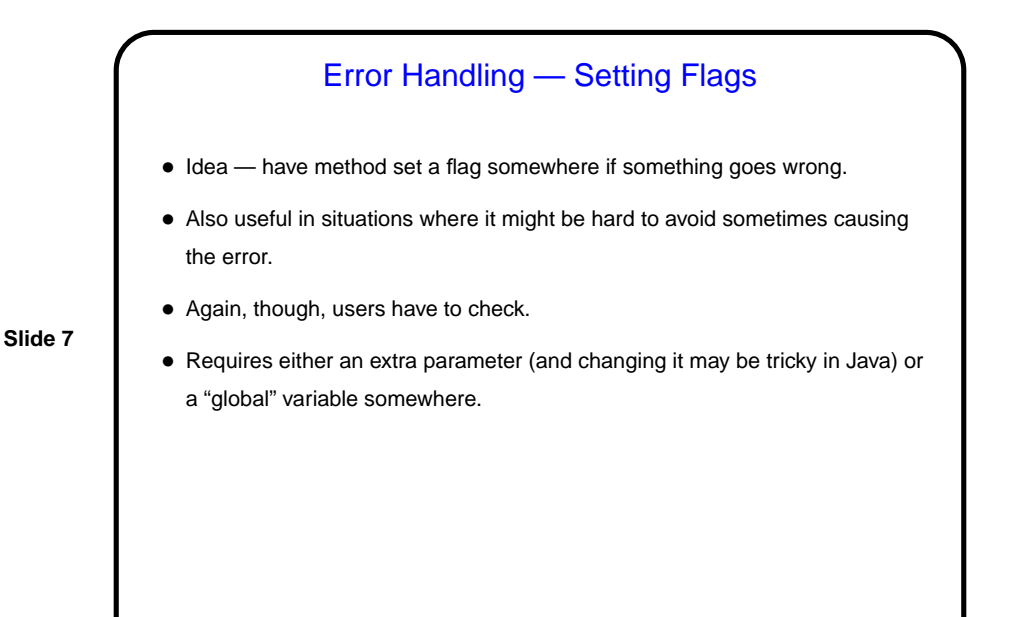

- Error Handling Exceptions • Idea — when something goes wrong, "throw an exception". What then? • Aside — as program runs, we can think of it keeping a stack of nested method calls ("push" when we call a method, "pop" when one returns). • When an exception is thrown, runtime system works its way up this stack until it finds something to "catch" the exception. If it never finds anything, it terminates the program (actually the thread). • Mostly this is what Java library classes use to indicate errors - but some use return codes, so read documentation carefully.
- **Slide 8**

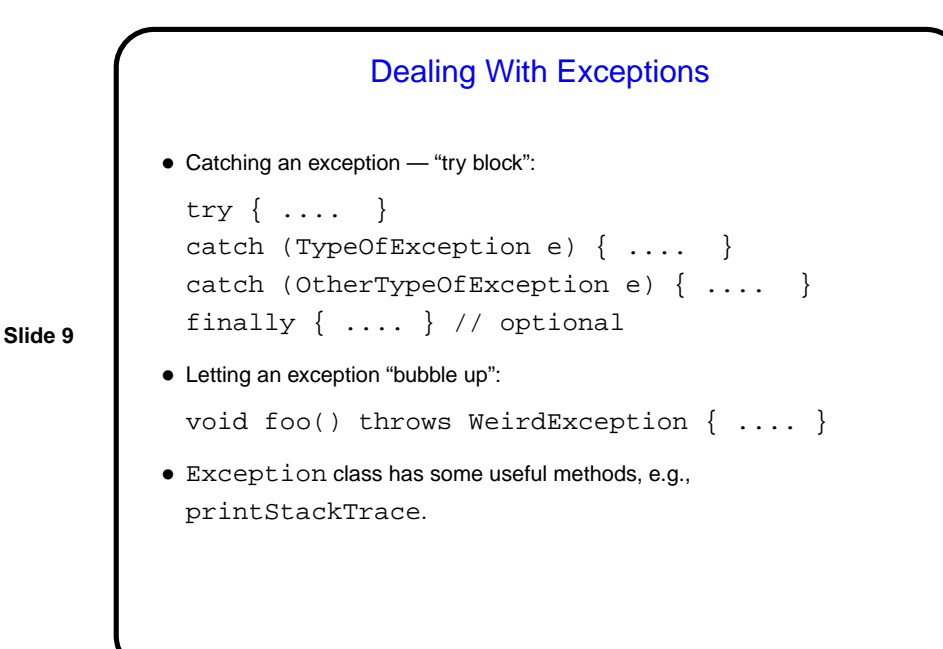

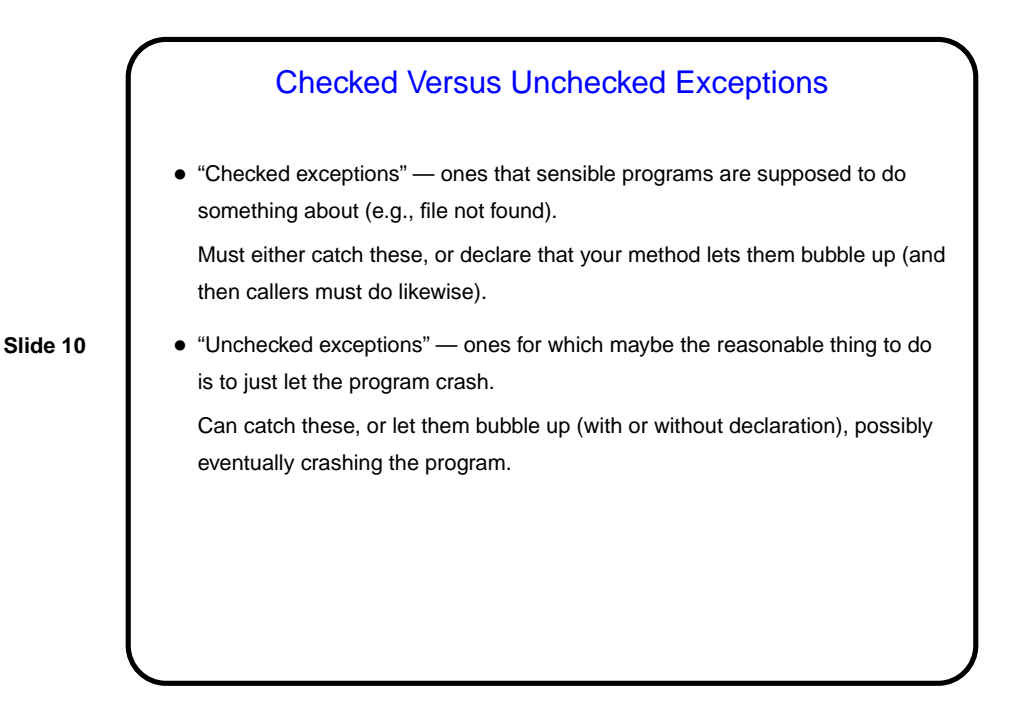

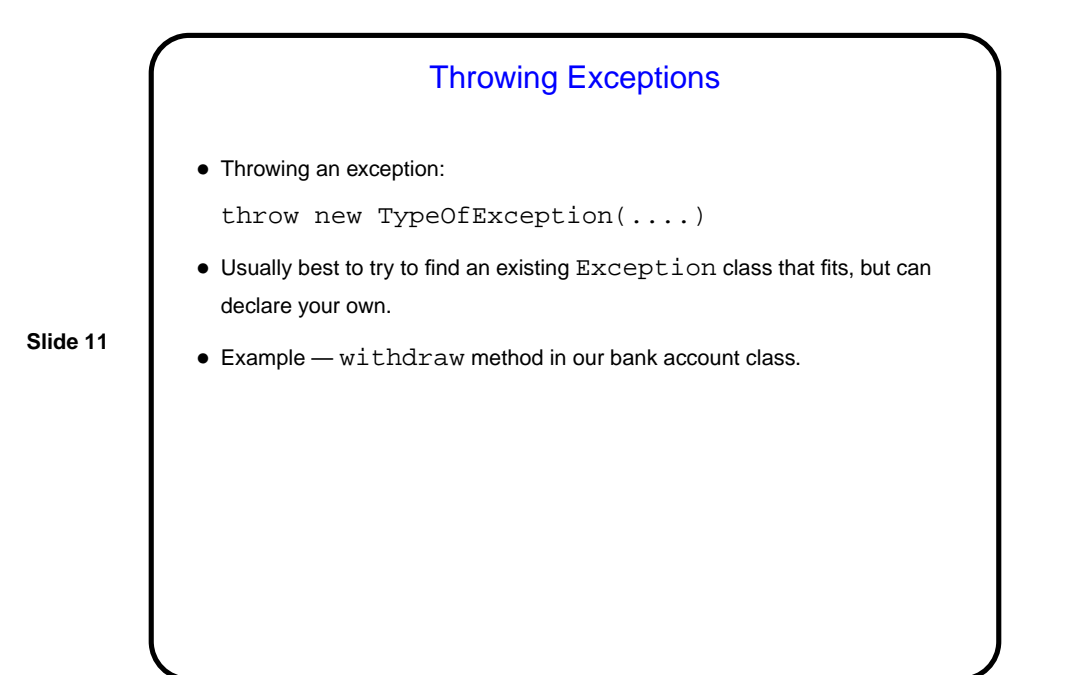

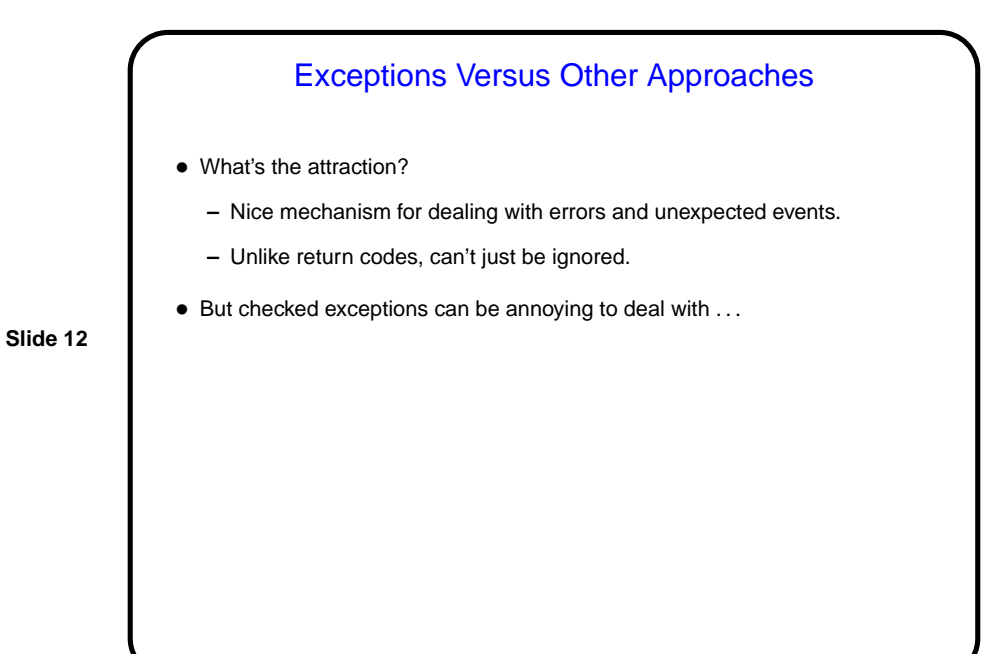

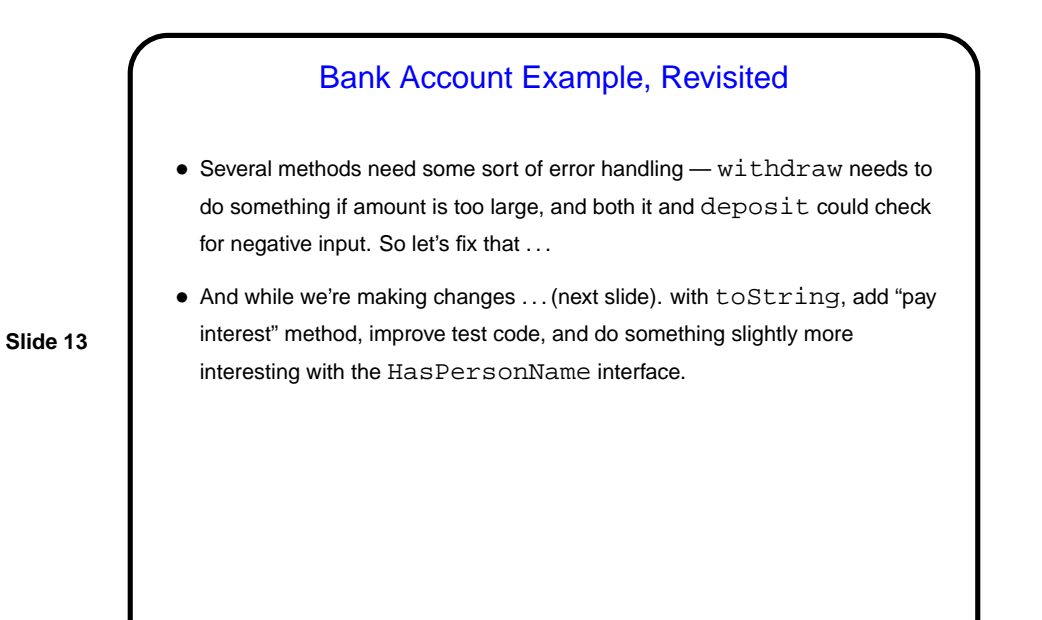

## Bank Account Example, Other Changes

- Replace print with something more Java-idiomatic, toString.
- Improve test code (and put in a separate class).
- Revise class structure to allow more interesting use of HasPersonName interface — Account will have two subclasses, for personal accounts and for business accounts, with only the former implementing HasPersonName.
- Add method for paying interest. Goal here is to have all classes compute interest the same way, but allow different types of accounts to have different rates.

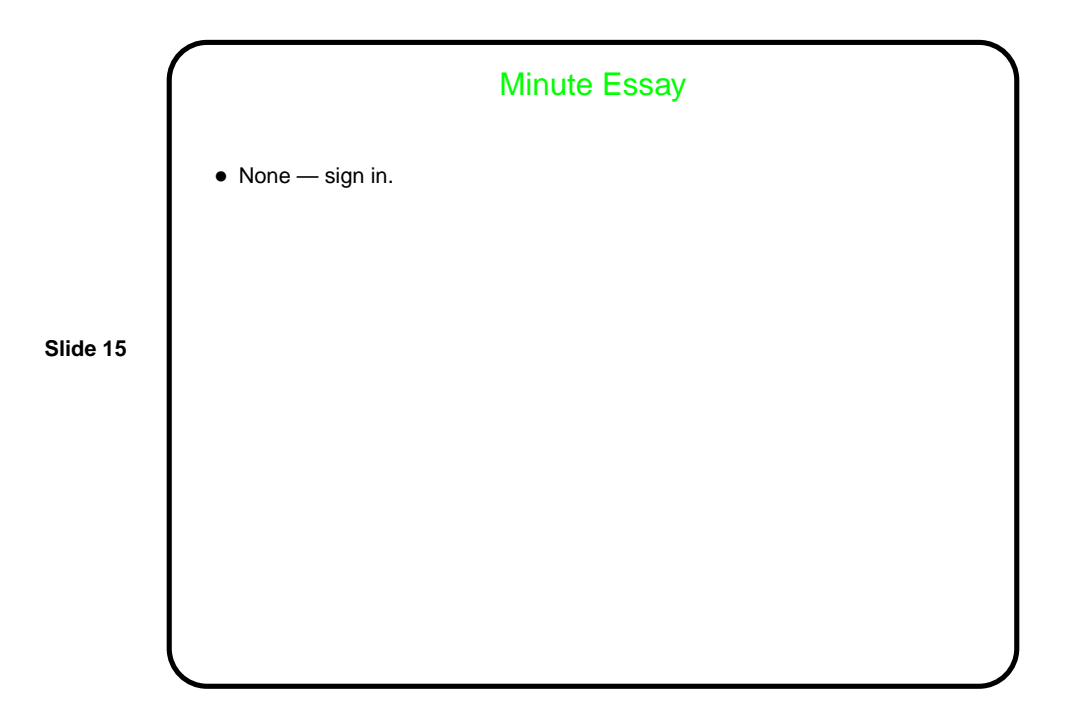